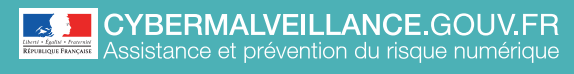

**LES SAUVEGARDES**

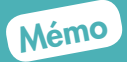

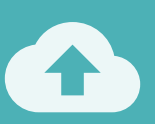

## **10 CONSEILS** POUR ÉVITER DE PERDRE VOS DONNÉES

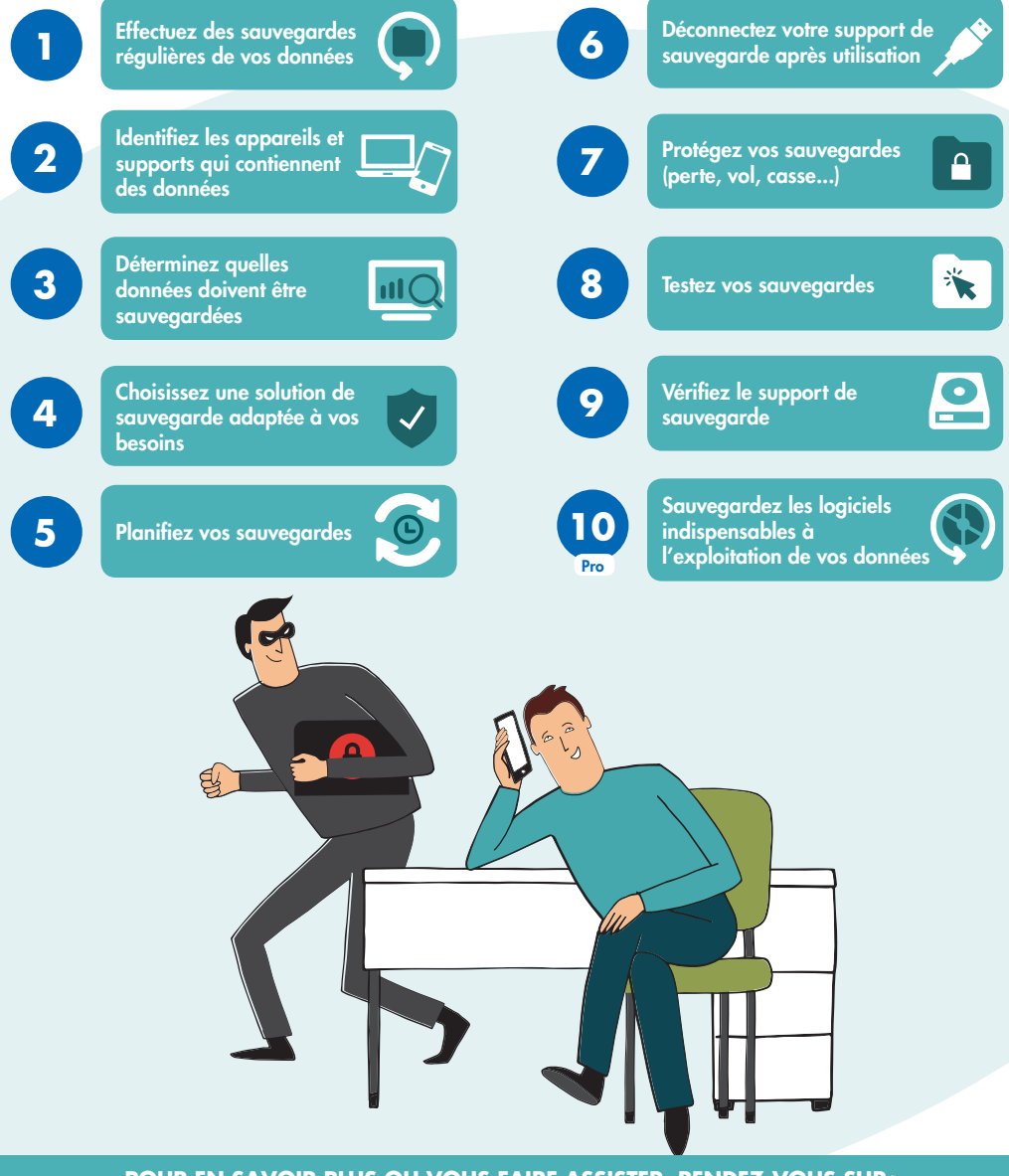

**POUR EN SAVOIR PLUS OU VOUS FAIRE ASSISTER, RENDEZ-VOUS SUR:** [www.cybermalveillance.gouv.fr](http://www.cybermalveillance.gouv.fr)

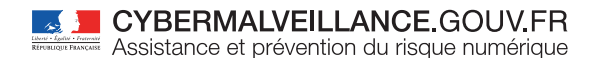

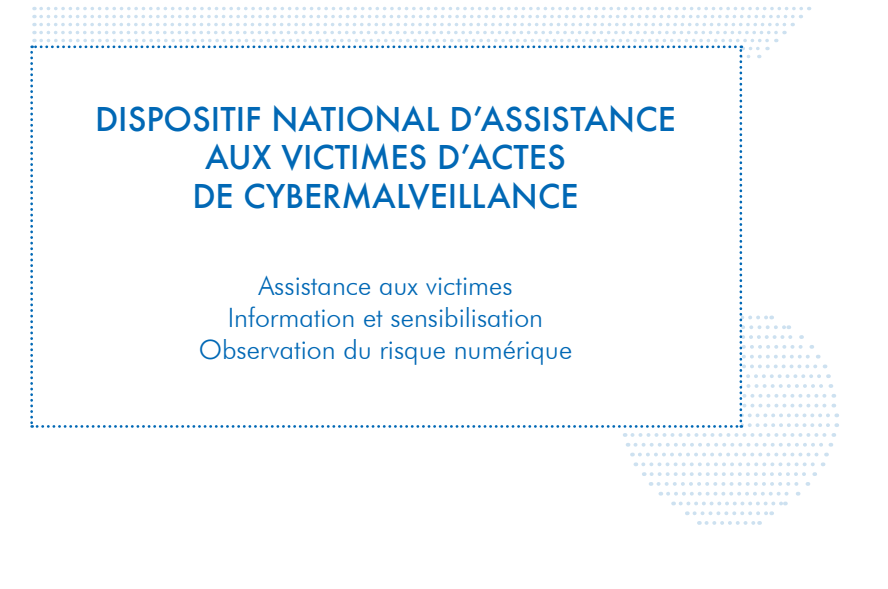

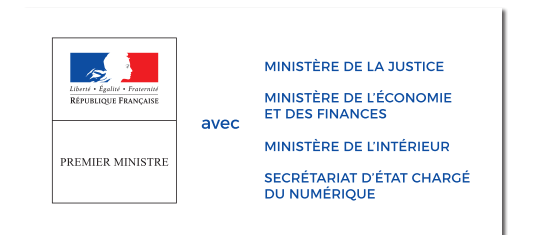

**RETROUVEZ TOUTES NOS PUBLICATIONS SUR:**

[www.cybermalveillance.gouv.fr](http://www.cybermalveillance.gouv.fr)

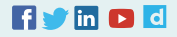